## **IETHODIST HEALTHCARE**

"Serving Humanity to Honor God" www.SAHealth.com

## MHS Clinical Portal Quick Reference Tips and Tricks: Filter Settings

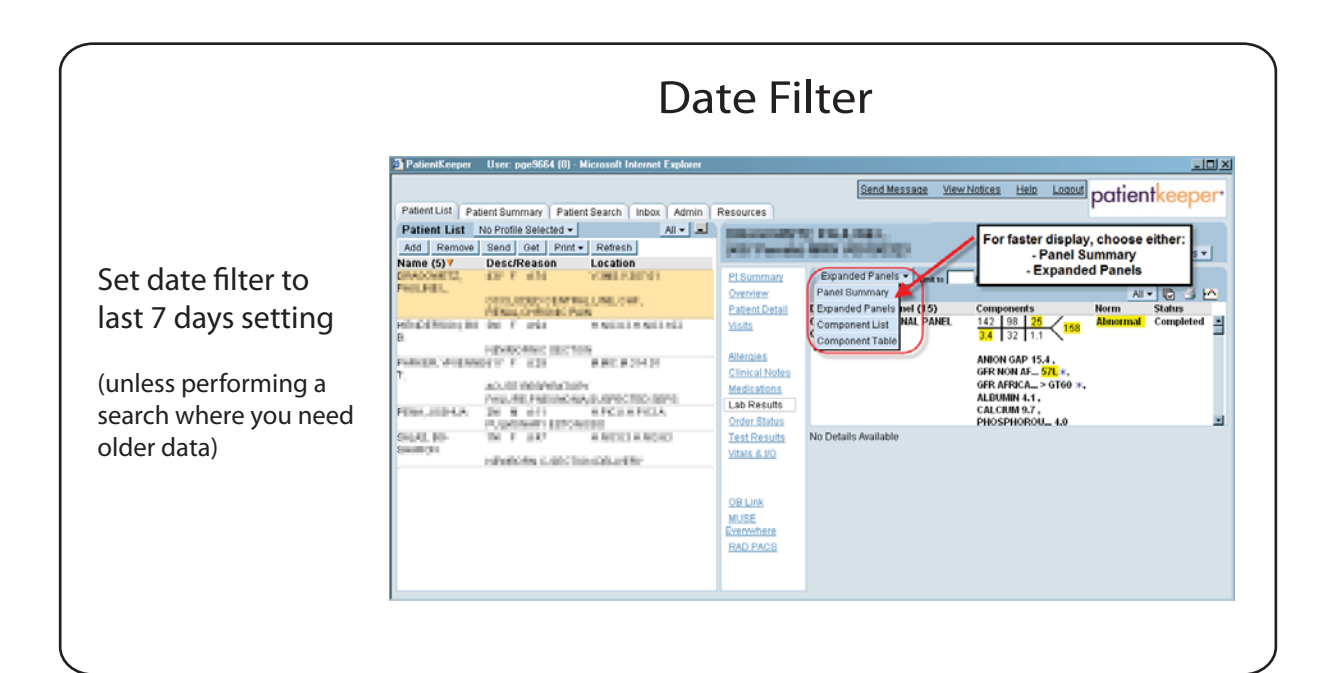

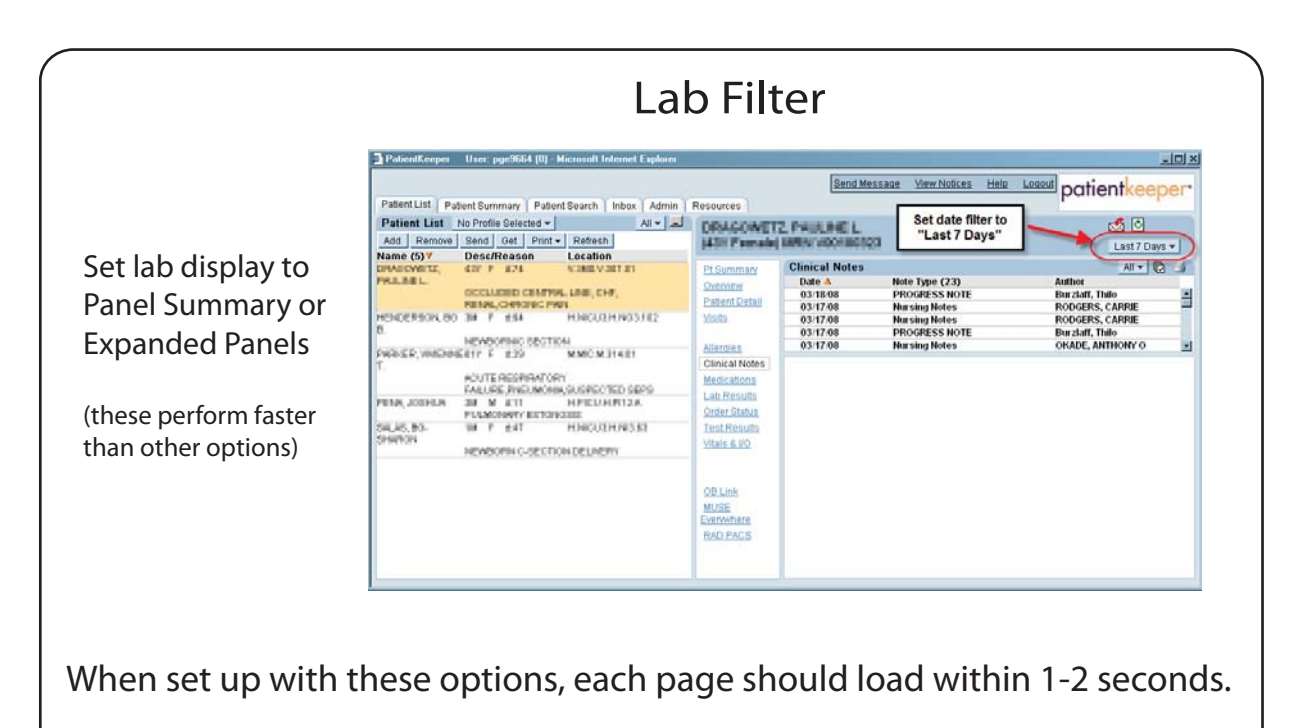